# МИНИСТЕРСТВО КУЛЬТУРЫ РОССИЙСКОЙ ФЕДЕРАЦИИ

Федеральное государственное бюджетное образовательное учреждение высшего образо-

вания

«Сибирский государственный институт искусств имени Дмитрия Хворостовского»

## **ФОНД ОЦЕНОЧНЫХ СРЕДСТВ**

для проведения промежуточной аттестации по дисциплине

## **ИНФОРМАЦИОННЫЕ ТЕХНОЛОГИИ**

Специальность: 54.05.04 «Скульптура» Специализация: Художник–скульптор

Разработчик: преподаватель М.А. Ковалева

## 1. Перечень компетенций и планируемых результатов изучения дисциплины. Критерии оценивания результатов обучения и оценочные средства.

В процессе изучения дисциплины формируются общепрофессиональные компетенции ОПК-2, ОПК-5. В соответствии с целями основной образовательной программы и задачами профессиональной деятельности в матрице компетенций для данной дисциплины определены компетенции и планируемые результаты изучения для их формирования:

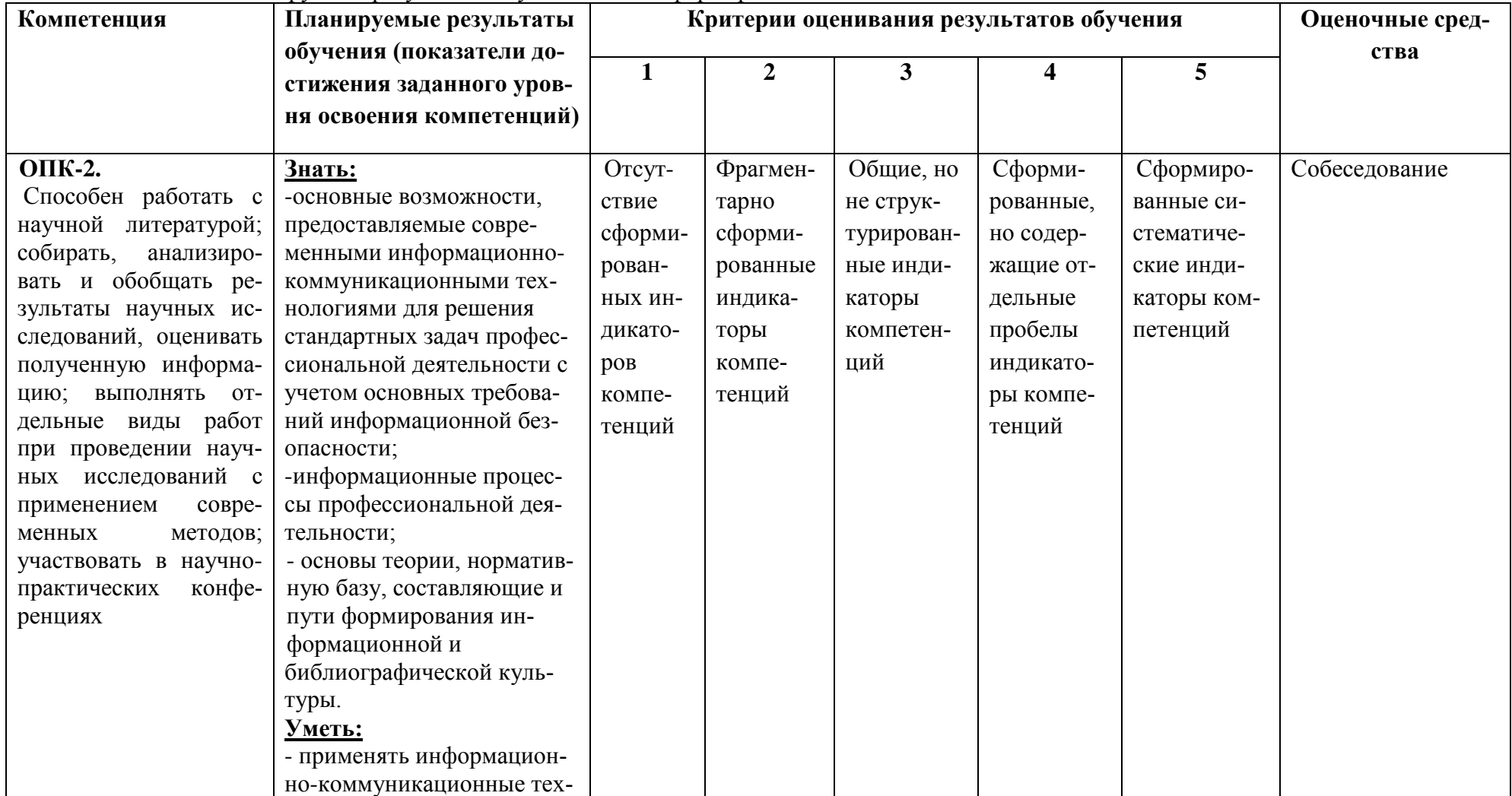

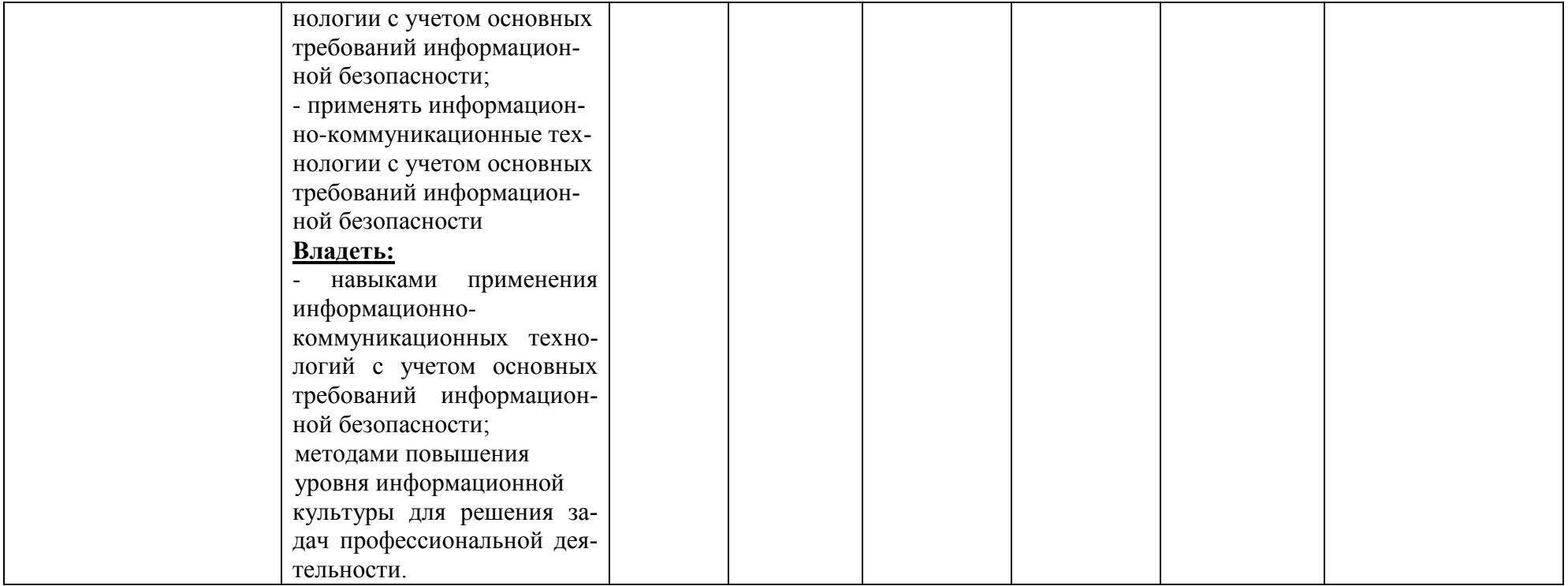

#### **2. Шкалы оценивания**

#### **Знать:**

-основные возможности, предоставляемые современными информационнокоммуникационными технологиями для решения стандартных задач профессиональной деятельности с учетом основных требований информационной безопасности; -информационные процессы профессиональной деятельности;

- основы теории, нормативную базу, составляющие и пути формирования информационной и библиографической культуры.

#### **Уметь:**

- применять информационно-коммуникационные технологии с учетом основных требований информационной безопасности;

- применять информационно-коммуникационные технологии с учетом основных требований информационной безопасности

#### **Владеть:**

- навыками применения информационно-коммуникационных технологий с учетом основных требований информационной безопасности;

- методами повышения уровня информационной культуры для решения задач профессиональной деятельности.

- методами сбора и обработки данных, современными компьютерными и информационными технологиями;

#### **Критерии оценки**

Текущий контроль по дисциплине «Информационные технологии» – вид систематической проверки знаний, умений, навыков студентов. Задача текущего контроля – получить первичную информацию о ходе и качестве усвоения учебного материала, а также стимулировать регулярную целенаправленную работу студентов. Задача итогового контроля – получить достоверную информацию о степени освоения дисциплины.

Фонд оценочных средств текущего контроля разработан на основе рабочей программы дисциплины.

Фонд оценочных средств дисциплины (ФОС) состоит из средств входного контроля знаний, а также включает в себя текущий контроль знаний и промежуточную аттестацию студентов.

Текущий контроль знаний проводится в форме проведения лабораторных и практических занятий, устного опроса, контрольных работ.

Условием допуска студента к зачету является выполнение всех практических заданий. Для оценки знаний студентов на зачёте используются тесты.

**Входной контроль знаний** (остаточные знания) состоит из компьютерного тестирования:

#### **Задание 1**

*Вопрос:* Организация-владелец узла глобальной сети это: 1) хост-компьютер (узел) 2) провайдер 3) сервер 4) домен **Задание 2**

*Вопрос:* В текстовом редакторе выполнение операции **Копирование** становится возможным после…

1) сохранения файла

2) распечатки файла

3) установки курсора в определенное положение

4) выделения фрагмента текста

#### **Задание 3**

*Вопрос:* Электронная почта (e-mail) позволяет передавать…

1) видеоизображение

2) сообщения и приложенные файлы

3) только файлы

4) только сообщения

#### **Задание 4**

*Вопрос:* Почтовый ящик абонента электронной почты представляет собой:

1) специальное электронное устройство для хранения текстовый файлов

2) область на жестком диске почтового сервера, отведенную для пользователя

3) некоторую область оперативной памяти файл-сервера

4) часть памяти на жестком диске рабочей станции

#### **Задание 5**

*Вопрос:* Вариант, в котором единицы измерения информации расположены в порядке возрастания

1) терабайт, мегабайт, гигабайт

2) гигабайт, мегабайт, терабайт

3) мегабайт, гигабайт, терабайт

4) мегабайт, терабайт, гигабайт

#### **Задание 6**

*Вопрос:* Что собой представляет компьютерный вирус?

1) название популярной компьютерной игры

2) небольшая по размерам программа

3) миф, которого не существует

## **Задание 7**

*Вопрос:* Связь слова или изображения с другим ресурсом называется ...

1) URL

2) WEB-страницей

3) WEB-сайтом

4) гиперссылкой

#### **Задание 8**

*Вопрос:* К основным операциям, возможным в графическом редакторе, относят-

ся…

1) линия, круг, прямоугольник

2) карандаш, кисть, ластик

3) выделение, копирование, вставка

## **Задание 9**

*Вопрос:* Чему равен 1 Мбайт?

1) 1000000 бит

- 2) 1024 байт
- 3) 1000000 байт
- 4) 1024 Кбайт

#### **Задание 10**

*Вопрос:* Расширение имени файла, как правило, характеризует …

1) тип информации, содержащейся в файле

2) место создания файла

3) время создания файла

4) место, занимаемое файлом на диске

5) объем файла

#### Залание 11

**Вопрос:** Программа Power Point предназначена для...

1) распечатки текстовых документов

2) создания презентаций

3) раскрутки сайтов в сети

4) создания рисованных фильмов

## Задание 12

Вопрос: Текстовый редактор - это прикладное программное обеспечение, используемое для ...

1) создания таблиц и работы с ними

2) автоматизации задач бухгалтерского учета

3) создания текстовых документов и работы с ними

#### Задание 13

Вопрос: Интернет - это:

1) локальная сеть

2) региональная сеть

3) корпоративная сеть

4) глобальная сеть

## Задание 14

Вопрос: Для хранения в оперативной памяти символы преобразуются в ...

1) графические образы

2) числовые коды в десятичной системе счисления

3) числовые коды в шестнадцатеричной форме

4) числовые коды в двоичной системе счисления

#### Залание 15

Вопрос: Папки (каталоги) образуют структуру

1) реляционную

 $2)$  сетевую

3) циклическую

4) иерархическую

## Задание 16

Вопрос: Именованная область внешней памяти произвольной длины с определенным количеством информации - это...

1) программа

2) файл

3) атрибут

4) слово

Текущий контроль производится 2 раза в течение семестра путем оценки качества усвоения результатов практической деятельности (выполнение заданий):

Цель текущего контроля - проверить усвоение студентами теоретического и практического материала, излагаемого преподавателем. Текущий контроль изучения лисциплины состоит из следующих видов:

- контроль за своевременным и правильным выполнением лабораторных работ;
- контроль усвоения теоретического материала проведение контрольных работ.  $\bullet$ Контрольные работы выполняются в виде письменных ответов на вопросы.

Ответы на контрольные вопросы дают возможность студенту продемонстрировать, а преподавателю оценить степень усвоения теоретических и фактических знаний на уровне знакомства; выполнение заданий позволяет оценить приобретенные студентами практические умения на репродуктивном уровне: решенные задачи позволяют оценить приобретенные студентами когнитивные умения на продуктивном уровне; решение проблем, позволяет оценить профессиональные и универсальные (общекультурные) компетенции студентов.

Формы и способы контроля соответствуют цели обучения и избранным образовательным технологиям, методам формирования компетенций

Работа на практических занятиях оценивается преподавателем по итогам подготовки и выполнения студентами практических заданий, активности работы в группе и самостоятельной работе. Пропуск практических занятий предполагает отработку по пропущенным темам. Неотработанный (до начала экзаменационной сессии) пропуск более 50% лабораторных занятий по курсу является основанием для недопуска к зачету по курсу.

#### $3.$ Типовые контрольные задания по курсу Информационные технологии

## ПРИМЕРНЫЙ ПЕРЕЧЕНЬ ВОПРОСОВ К ЗАЧЕТУ С ОШЕНКОЙ

- 1. Назначение и возможности программы Adobe Illustrator
- 2. Основные инструменты, меню программы
- 3. Выделение и выравнивание. Способы использования инструментов
- 4. Создание и редактирование фигур. Работа с базовыми фигурами
- 5. Трансформирование объектов
- 6. Рисование с помощью инструментов Реп и Репсіl
- 7. Работа с цветом и раскрашивание
- 8. Работа с текстом
- 9. Работа со слоями
- $10<sub>l</sub>$ Создание переходов между цветами и фигурами
- $11$ Работа с кистями
- $12.$ Применение эффектов
- 13. Применение атрибутов оформления и стилей графики
- $14$ Работа с символами
- $15<sub>1</sub>$ Комбинирование графики Illustrator с файлам других приложений Adobe

#### 3.1 Комплекс заданий тестового типа с ключами правильных ответов

#### Задание 1

Вопрос: Информация - это...

- 1) последовательность знаков некоторого алфавита;
- 2) книжный фонд библиотеки:

3) сведения об окружающем мире и протекающих в нем процессах, воспринимаемые человеком непосредственно или с помощью специальных устройств:

4) сведения, содержащиеся в научных теориях.

## Задание 2

Вопрос: В текстовом редакторе выполнение операции Копирование становитсявозможным после...

1) сохранения файла

2) распечатки файла

3) установки курсора в определенное положение

## 4) выделения фрагмента

#### текста

## Задание 3

Вопрос: информационная безопасность отвечает за...

1) сохранность персональных данных

2) сохранность ценных документов и предоставление по требованию владельца

#### 3) конфиденциальность, целостность, доступность

4) сохранность информации в полном объеме

#### Задание 4

Вопрос: Электронная почта (e-mail) позволяет передавать...

1) видеоизображение

#### 2) сообщения и приложенные файлы

3) только файлы

4) только сообщения

## Задание 5

Вопрос: Почтовый ящик абонента электронной почты представляет собой:

1) специальное электронное устройство для хранения текстовый файлов

#### 2) область на жестком диске почтового сервера, отведенную для пользователя

3) некоторую область оперативной памяти файл-сервера

4) часть памяти на жестком диске рабочей станции

## Задание 6

Вопрос: Вариант, в котором единицы измерения информации расположены в по-рядке возрастания

1) терабайт, мегабайт, гигабайт

2) гигабайт, мегабайт, терабайт

#### 3) мегабайт, гигабайт, терабайт

4) мегабайт, терабайт, гигабайт

#### Задание 6

Вопрос: Что собой представляет компьютерный вирус?

1) название популярной компьютерной игры

#### 2) небольшая по размерам программа

3) миф, которого не существует

#### Задание 7

Вопрос: Связь слова или изображения с другим ресурсом называется ...

- $1)$  URL
- 2) WEB-страницей
- 3) WEB-сайтом

#### 4) Гиперсс ылкой

## Задание 8

Вопрос: К основным операциям, возможным в графическом редакторе, относятся...

1) линия, круг, прямоугольник

#### 2) карандаш, кисть, ластик

#### 3) выделение, копирование,

#### вставкаЗадание 9

Вопрос: Производительность работы компьютера (быстрота выполнения операций)зависят от...

1) размера экрана дисплея

- 2) частоты процессора
- 3) напряжения питания
- 4) быстроты нажатия на клавиши

#### Задание 10

Вопрос: Расширение имени файла, как правило, характеризует ...

#### 1) тип информации, содержащейся в файле

- 2) место создания файла
- 3) время создания файла
- 4) место, занимаемое файлом на диске
- 5) объем файла

#### Задание 11

Вопрос: Программа Power Point предназначена для...

1) распечатки текстовых документов

#### 2) создания презентаций

- 3) раскрутки сайтов в сети
- 4) создания рисованных фильмов

#### Задание 12

Вопрос: Базовая комплектация компьютера включает себя...

- 1) Системный блок, клавиатура
- 2) Монитор, клавиатура, мышь

#### 3) Системный блок, клавиатура, монитор,

#### мышьЗадание 13

Вопрос: Текстовый редактор - это прикладное программное обеспечение, исполь-зуемое для ...

- 1) создания таблиц и работы с ними
- 2) автоматизации задач бухгалтерского учета

#### 3) создания текстовых документов и работы с

#### нимиЗадание 14

Вопрос: Интернет - это: (4)

- 1) локальная сеть
- 2) региональная сеть
- 3) корпоративная сеть
- 4) глобальная сеть

#### Задание 15

Вопрос: Для хранения в оперативной памяти символы преобразуются в ...

1) графические образы

#### 2) числовые коды в десятичной системе счисления

- 3) числовые коды в шестнадцатеричной форме
- 4) числовые коды в двоичной системе счисления

#### Залание 16

Вопрос: Папки (каталоги) образуют структуру

- 1) реляционную
- 2) сетевую
- 3) циклическую
- 4) иерархич

## ескую Задание

## 17

Вопрос: Именованная область внешней памяти произвольной длины с определен-ным количеством информации - это...

- 1) программа
- 2) файл
- 3) атрибут
- 4) слово

## Задание 18

Вопрос: После ввода числа в клетку Вы наблюдаете "######" вместо результата. В чем причина такой ситуации?

## 1) не хватает ширины клетки, чтобы показать введенное число

- 2) число введено с ошибкой
- 3) число введено в защищен-
- ную клетку 4) неверно указана

формула.

## Задание 19

Вопрос: При подготовке к печати листа, содержащего таблицу и диаграмму, оказа- лось, что диаграмма печатается частями на разных страницах. Какие из перечисленных ниже приемов помогут решить эту проблему?

1) изменить масштаб изображения на экране 2) переместить диаграмму на

другой лист

## 3) изменить ориентацию страниц или масштаб для печати листа

4) расставить на листе нужным образом жесткие разделители страниц.

## Задание 20

Вопрос: При выключении компьютера вся информация стирается...1) на гибком диске

 $CD$  $2$ ) $Ha$ 

**ROM** диске3)на

жёстком диске

#### 4) в оперативной памяти

#### 4. Типовые контрольные задания по курсу Информационные технологии

## ПРИМЕРНЫЙ ПЕРЕЧЕНЬ ВОПРОСОВ К ЗАЧЕТУ С ОПЕНКОЙ

1. История развития сети Интернет.

- 2. Принципы организации локальных компьютерных сетей.
- 3. Адресация в сети Интернет, протокол IP.
- 4. Система доменных имен DNS.Характеристика сети Интернет. Семейство протоколов TCP/IP.
- 5. Аккаунт. Определение, назначение аккаунта в Google.
- 6. Облачные технологии. Определение, достоинства, недостатки.
- 7. Современные Интернет коммуникации.
- 8. Характеристика типов сайтов.
- 9. Основные отличия блога и сайта.
- 10. Творческое мультимедийное портфолио: назначение, структура, способы создания.
- 11. Бесплатный функциональный конструктор для создания сайтов Wix.com использование готовых шаблонов.
- 12. Wix.com возможности фоторедактора. Наполнение медиатеки (Мои нагрузки). Требования к графическим изображением.
- 13. Wix.com работа с текстом, шрифтами.
- 14. Wix.com использование ГАЛЕРЕИ при формировании творческого портфолио.
- 15. Wix.com особенности формирования мобильной версии сайта.
- 16. Wix.com характеристика некоторых функций (кнопка ДОБАВИТЬ), которые были Вами использованы при разработке сайта.
- 17. Wix.com какие приложения из App Market были использованы (например СЧЕТ-ЧИК).
- 18. Продвижение сайта. Характеристика основных способов продвижения сайта.
- 19. Роль SEO при продвижении сайта на Wix.com.
- 20. Покажите на примере своего сайта примеры якорных текстов.
- 21. Покажите на примере своего сайта работу SEO мастера.
- 22. Покажите на примере своего сайта применение ALT текста.

#### **5. Методические материалы, определяющие процедуры оценивания знаний, умений, навыков**

#### **4.1 Формы контроля уровня обученности студентов**

В процессе изучения дисциплины предусмотрены следующие формы контроля: текущий, итоговый контроль во 2 семестре в виде зачета с оценкой.

**Текущий контроль** осуществляется в течение семестра в виде выполнения лабораторных и практических работ по темам курса.

**Промежуточный контроль** осуществляется в форме внутри семестровой аттестации.

**Итоговый контроль** осуществляется в форме зачета в конце 1 семестра и дифференцированного зачета в конце 2 семестра.

Итоговая оценка предполагает суммарный учет посещения занятий, степени активности обучающегося и выполнение им всех видов аудиторной и самостоятельной работы.

**Контроль самостоятельной работы студентов** осуществляется в течение всего семестра. Формы контроля: устный опрос, собеседование, анализ формирования творческого портфолио и т.д. Результаты контроля самостоятельной работы учитываются при осуществлении промежуточного контроля по дисциплине.

Требуется также самостоятельная работа по изучению основной и дополнительной литературы и закрепление полученных на лабораторных занятиях навыков.

Самостоятельная работа студентов – способ активного, целенаправленного приобретения студентом новых для него знаний, умений и навыков без непосредственного участия в этом процессе преподавателя.

Качество получаемых студентом знаний напрямую зависит от качества и количества необходимого доступного материала, а также от желания (мотивации) студента их получить. При обучении осуществляется целенаправленный процесс, взаимодействие студента и преподавателя для формирования знаний, умений и навыков.

Задания по темам выполняются на лабораторных занятиях в компьютерном классе. Если лабораторные занятия пропущены по уважительной причине, то соответствующие задания необходимо выполнить самостоятельно и представить результаты преподавателю на очередном занятии или консультации.

## **5.2. Описание процедуры аттестации**

Процедура текущего и итогового контроля по дисциплине проходит в соответствии с Положением о текущем контроле успеваемости и промежуточной аттестации обучающихся в ФГБОУ ВО «Сибирский государственный институт искусств имени Дмитрия Хворостовского»

- Аттестационные испытания проводятся преподавателем, ведущими практические и лекционные занятия. Присутствие посторонних лиц в ходе проведения аттестационных испытаний без разрешения ректора или проректора не допускается (за исключением работников института, выполняющих контролирующие функции в соответствии со своими должностными обязанностями). В случае отсутствия ведущего преподавателя аттестационные испытания проводятся преподавателем, назначенным письменным распоряжением по кафедре (структурному подразделению).
- Инвалиды и лица с ограниченными возможностями здоровья, имеющие нарушения опорно-двигательного аппарата, допускаются на аттестационные испытания в сопровождении ассистентов-сопровождающих.
- Во время аттестационных испытаний обучающиеся могут пользоваться программой учебной дисциплины, а также с разрешения преподавателя справочной и нормативной литературой.
- Результаты выполнения аттестационных испытаний, проводимых в письменной форме, форме итоговой контрольной работы или компьютерного тестирования, должны быть объявлены обучающимся и выставлены в зачётные книжки не позднее следующего рабочего дня после их проведения.

#### **4.3 Структура зачета**

Зачет с оценкой складывается из устного ответа (собеседование по одному из вопросов), участия в дискуссионном собеседовании с преподавателем по теме.

Знания, умения и владение предметом оценивается по дифференцированной системе оценки наличия основных единиц компетенции.

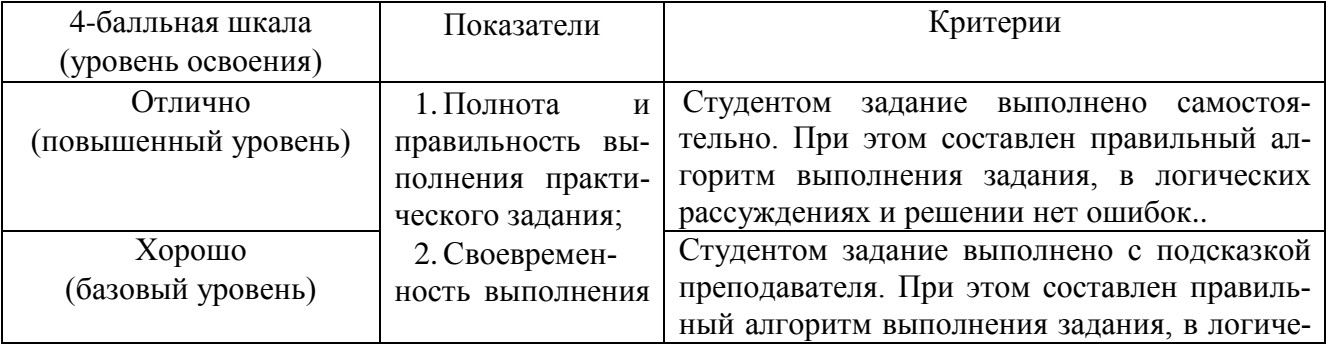

#### **Оценивание выполнения практических заданий**

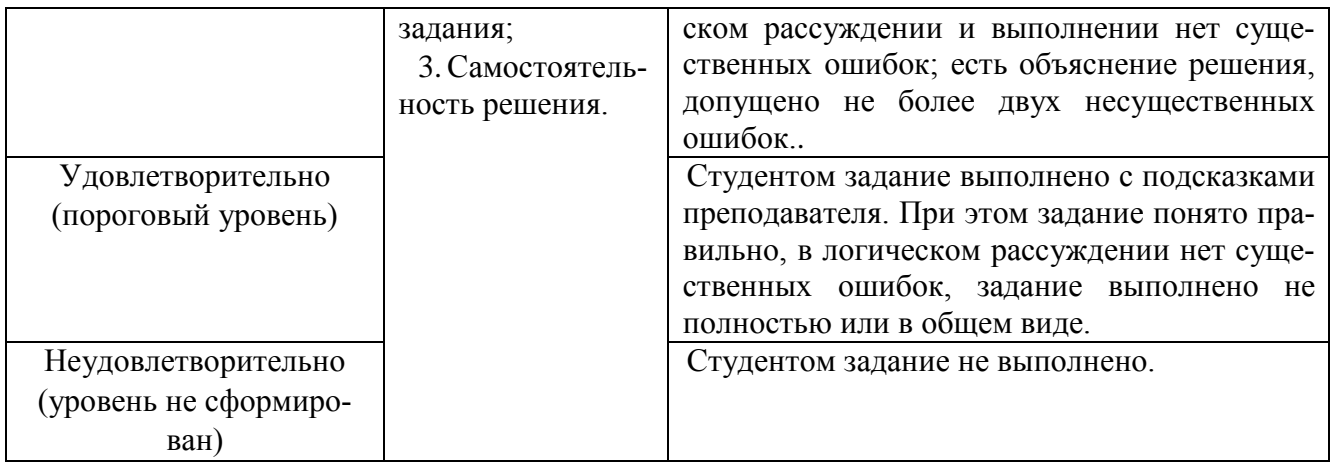

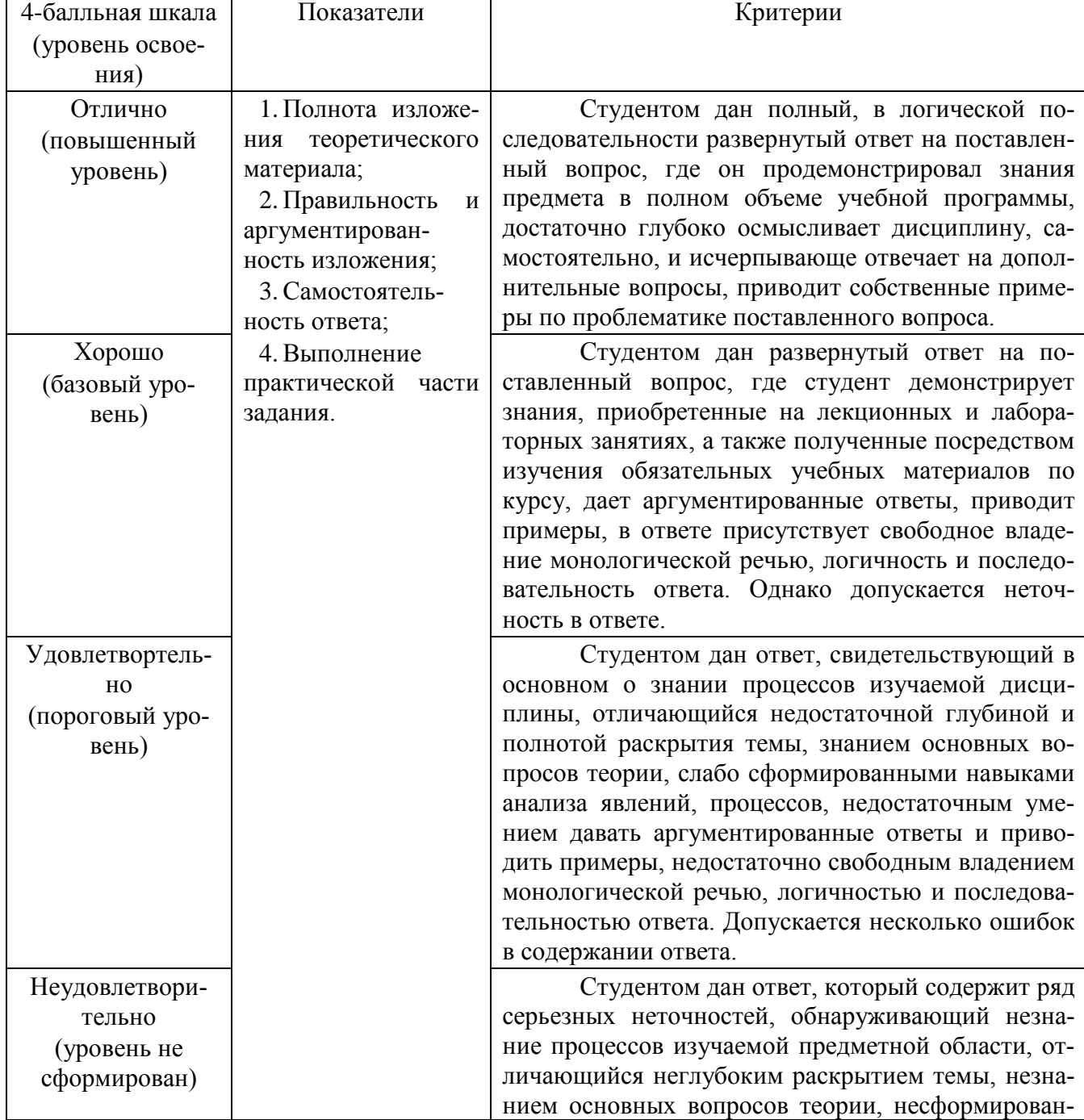

#### **Оценивание ответа на зачете с оценкой**

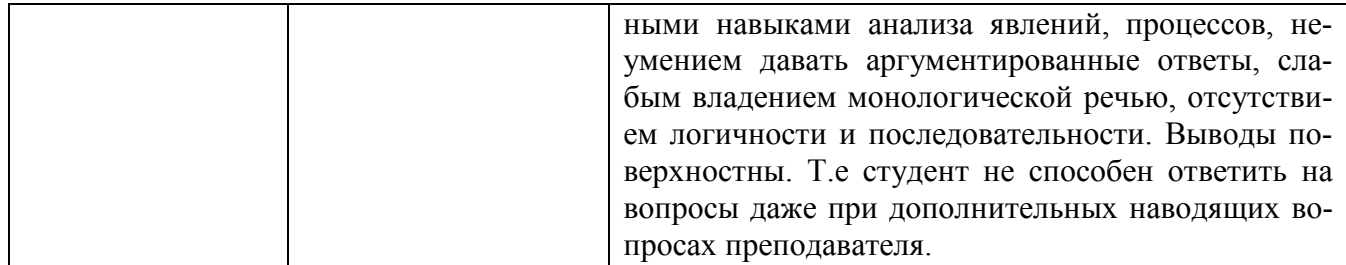